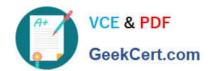

# **GSUITE**<sup>Q&As</sup>

Google GSuite

# Pass Google GSUITE Exam with 100% Guarantee

Free Download Real Questions & Answers PDF and VCE file from:

https://www.geekcert.com/gsuite.html

100% Passing Guarantee 100% Money Back Assurance

Following Questions and Answers are all new published by Google
Official Exam Center

- Instant Download After Purchase
- 100% Money Back Guarantee
- 365 Days Free Update
- 800,000+ Satisfied Customers

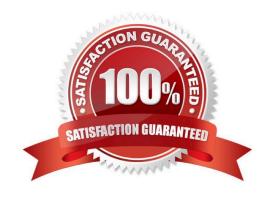

2024 Latest geekcert GSUITE PDF and VCE dumps Download

#### **QUESTION 1**

#### **SIMULATION**

#### Overview

You have negotiated a new deal with a customer. You now want to finalize their contract with your company for an annual supply of coffee beans.

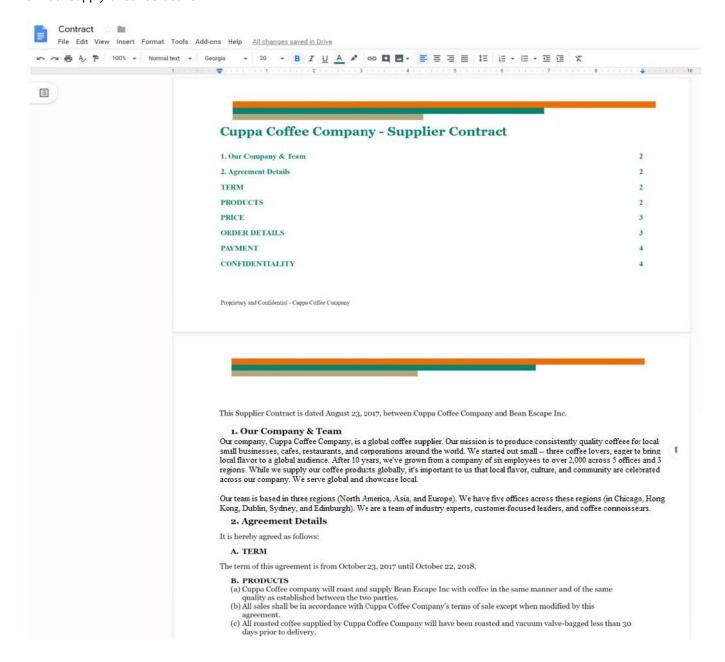

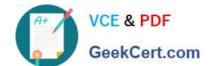

2024 Latest geekcert GSUITE PDF and VCE dumps Download

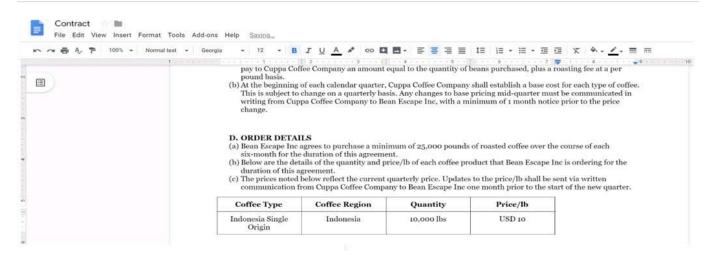

On the Contract document, you want to add your company logo under the header Cuppa Coffee Company ?Supplier Contract. Insert the Company Logo.jpg image located in your Drive directly under the header. You do not need to align or resize the image.

A. See explanation below.

# 2024 Latest geekcert GSUITE PDF and VCE dumps Download

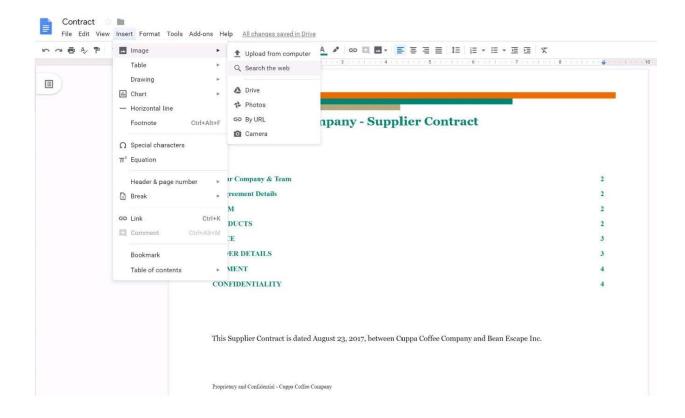

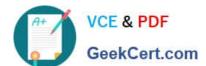

2024 Latest geekcert GSUITE PDF and VCE dumps Download

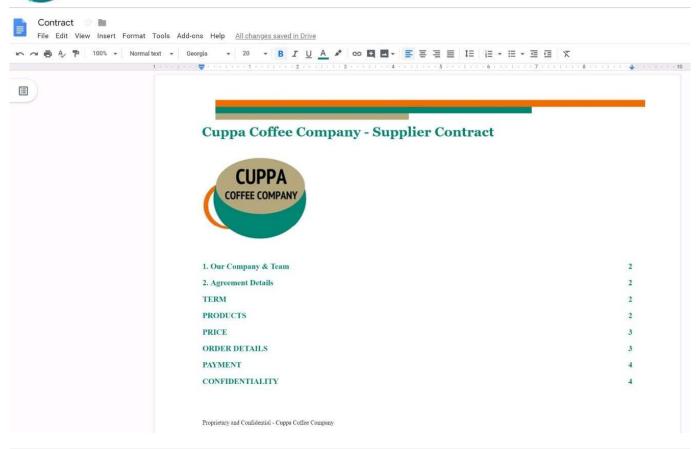

#### **QUESTION 2**

### **SIMULATION**

#### Overview

In the following tasks, you will demonstrate your ability to work in Google Docs. Dream Digital Design is a web design company known for building exceptional websites. You will be editing the job description for the new web designer role that will open shortly. Use the Dream Digital Design Job Description for all the tasks in this scenario.

2024 Latest geekcert GSUITE PDF and VCE dumps Download

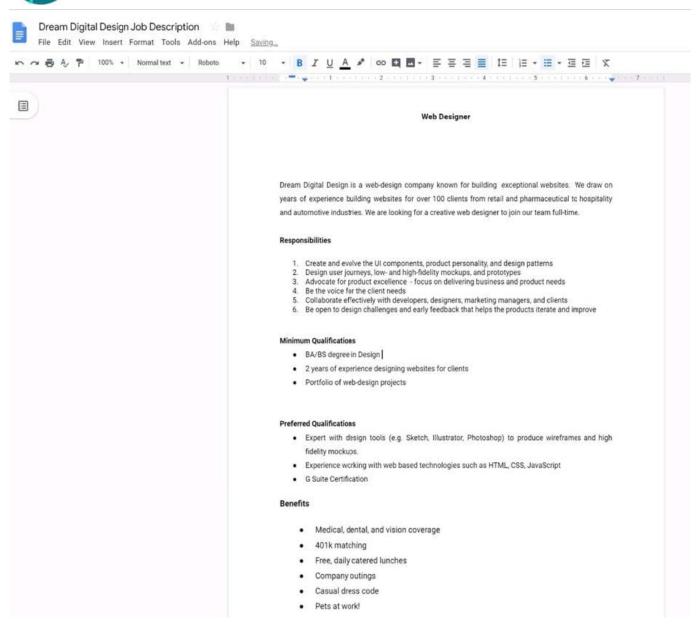

Add a footer to the doc. The footer should say Dream Digital Design is an equal opportunity workplace and is an affirmative action employer.

A. See explanation below.

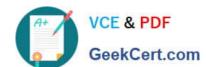

2024 Latest geekcert GSUITE PDF and VCE dumps Download

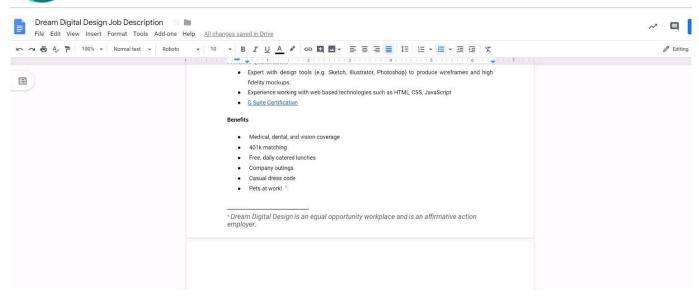

# **QUESTION 3**

#### **SIMULATION**

#### Overview

In the following tasks, you will demonstrate your ability to work in Google Docs. Dream Digital Design is a web design company known for building exceptional websites. You will be editing the job description for the new web designer role that will open shortly. Use the Dream Digital Design Job Description for all the tasks in this scenario.

2024 Latest geekcert GSUITE PDF and VCE dumps Download

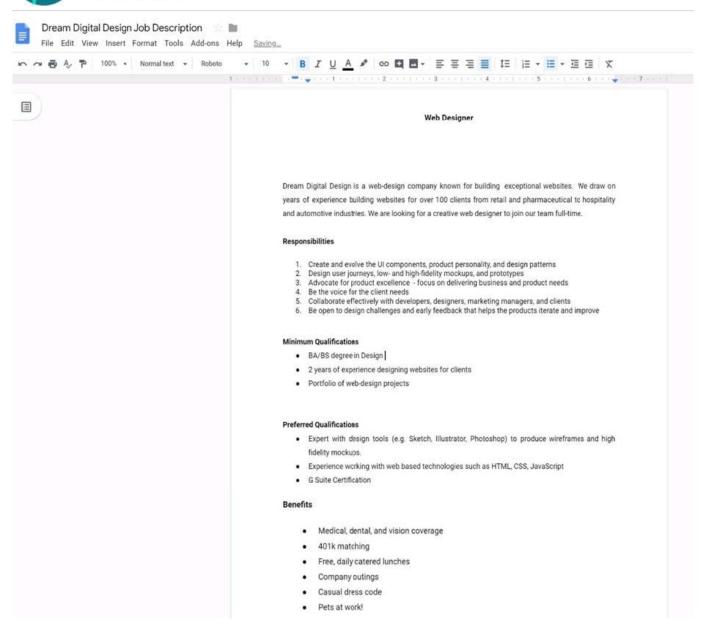

Change the line spacing of the Dream Digital Design Job Description from 1.5 to single spacing.

A. See explanation below.

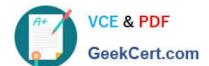

2024 Latest geekcert GSUITE PDF and VCE dumps Download

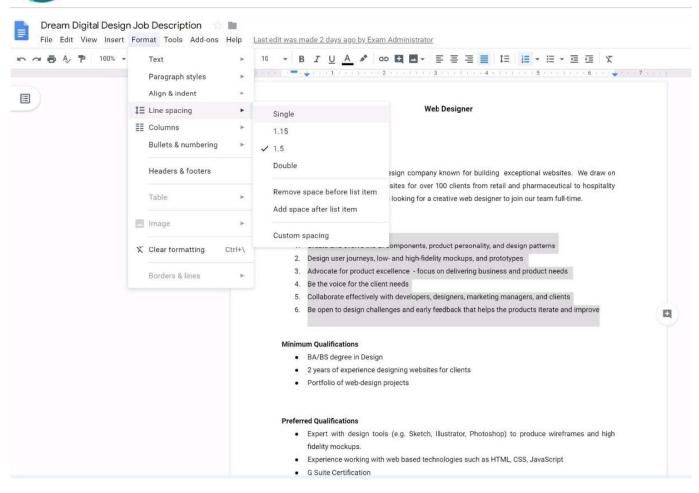

# **QUESTION 4**

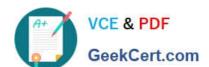

2024 Latest geekcert GSUITE PDF and VCE dumps Download

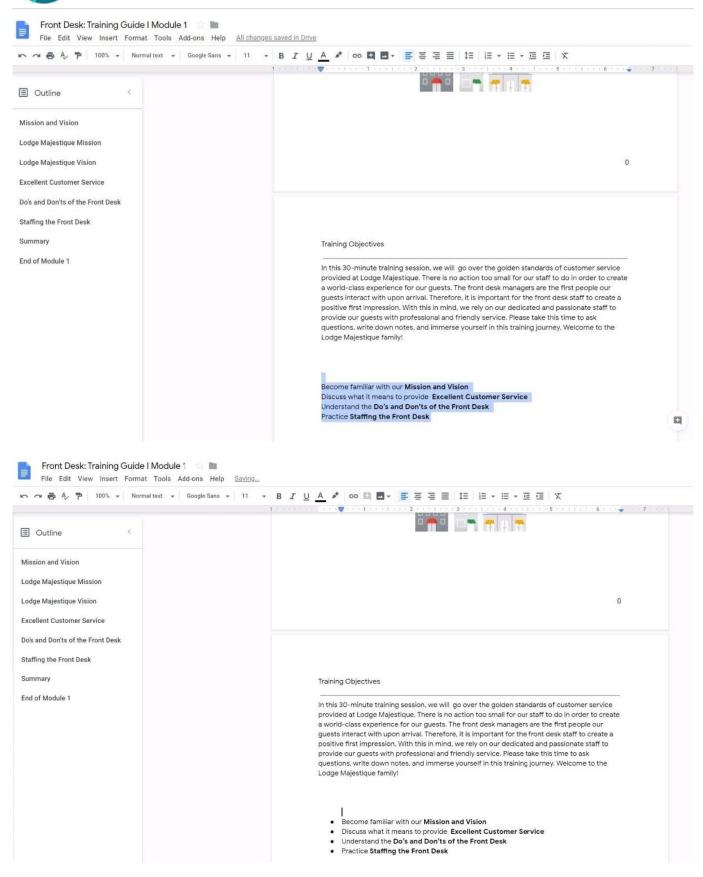

#### **SIMULATION**

Overview

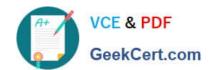

In the following tasks, you will demonstrate your ability to work in Google Docs. Lodge Majestique is a prominent vacation destination known for its great customer service. You will be finalizing a training guide for the Lodge Majestique Front Desk. Use the Front Desk: Training Guide | Module 1 for all the tasks in this scenario.

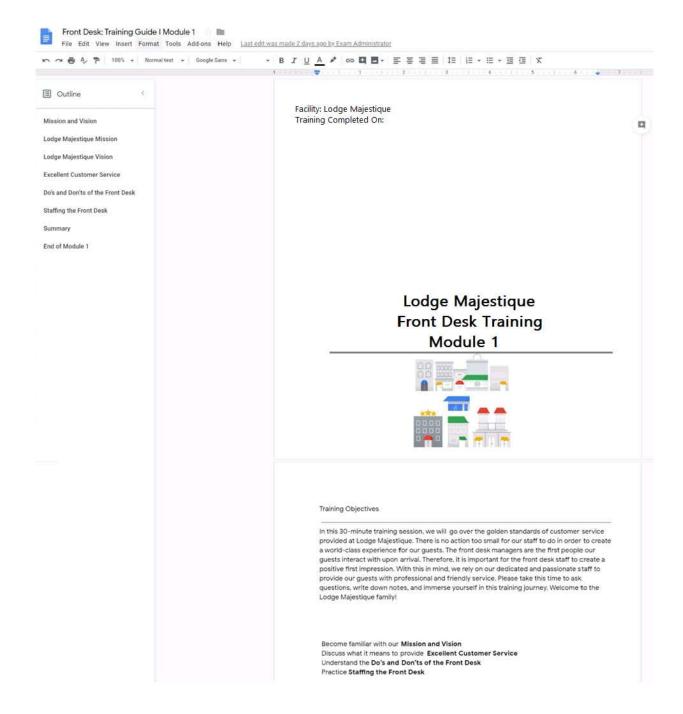

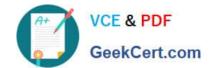

2024 Latest geekcert GSUITE PDF and VCE dumps Download

On page 2 of the Front Desk: Training Guide | Module 1, increase the font size of the Training Objectives section title to 14

A. See explanation below.

Correct Answer: A

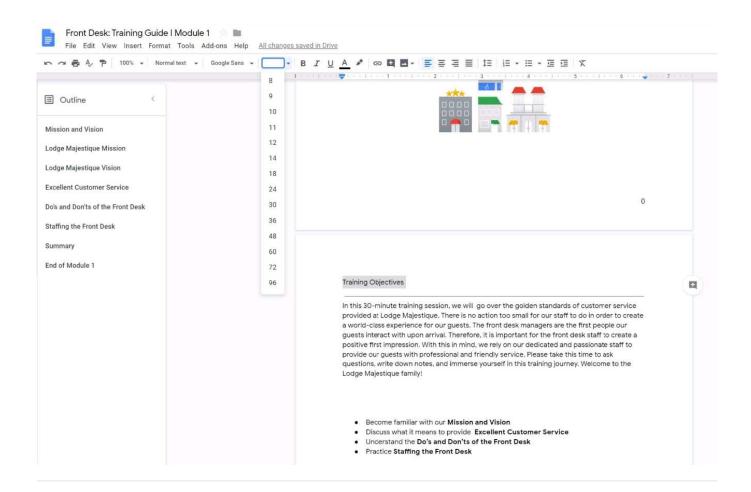

#### **QUESTION 5**

#### **SIMULATION**

Overview Your company is offering a new summer discount for its customers. In the following questions, take actions to update the New Summer Sales Discount that your sale representatives will share with customers.

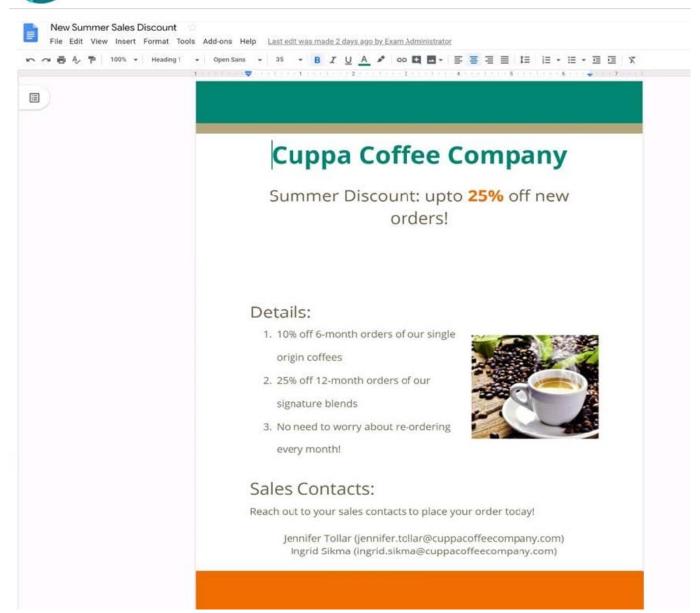

You want to get feedback from two people on your team. In the New Summer Sales Discount document, give comment access to Sunanda Vaideesh and Jennifer Tollar.

A. See explanation below.

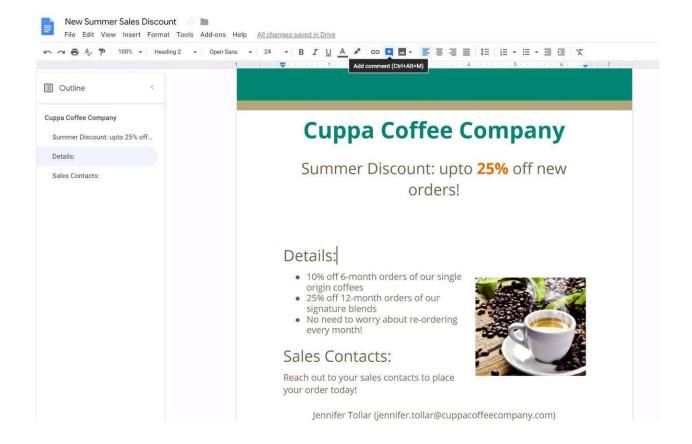

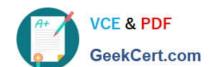

2024 Latest geekcert GSUITE PDF and VCE dumps Download

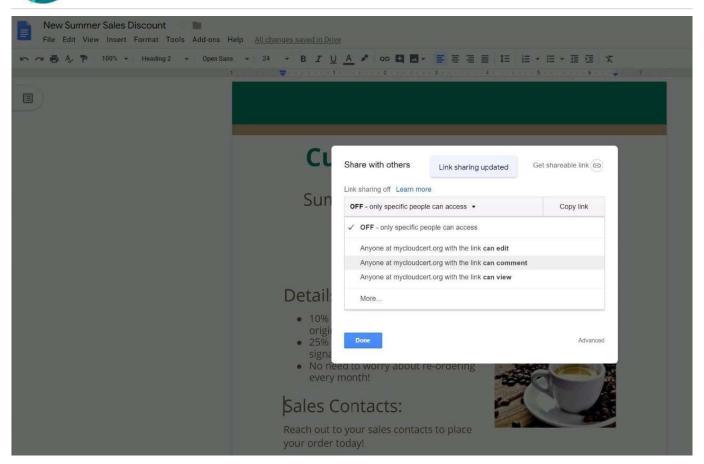

**GSUITE VCE Dumps** 

**GSUITE Study Guide** 

**GSUITE Braindumps**